*Instructions*: Create this table on your notebook paper. For EVERY problem you got incorrect fill out ALL 3 columns.

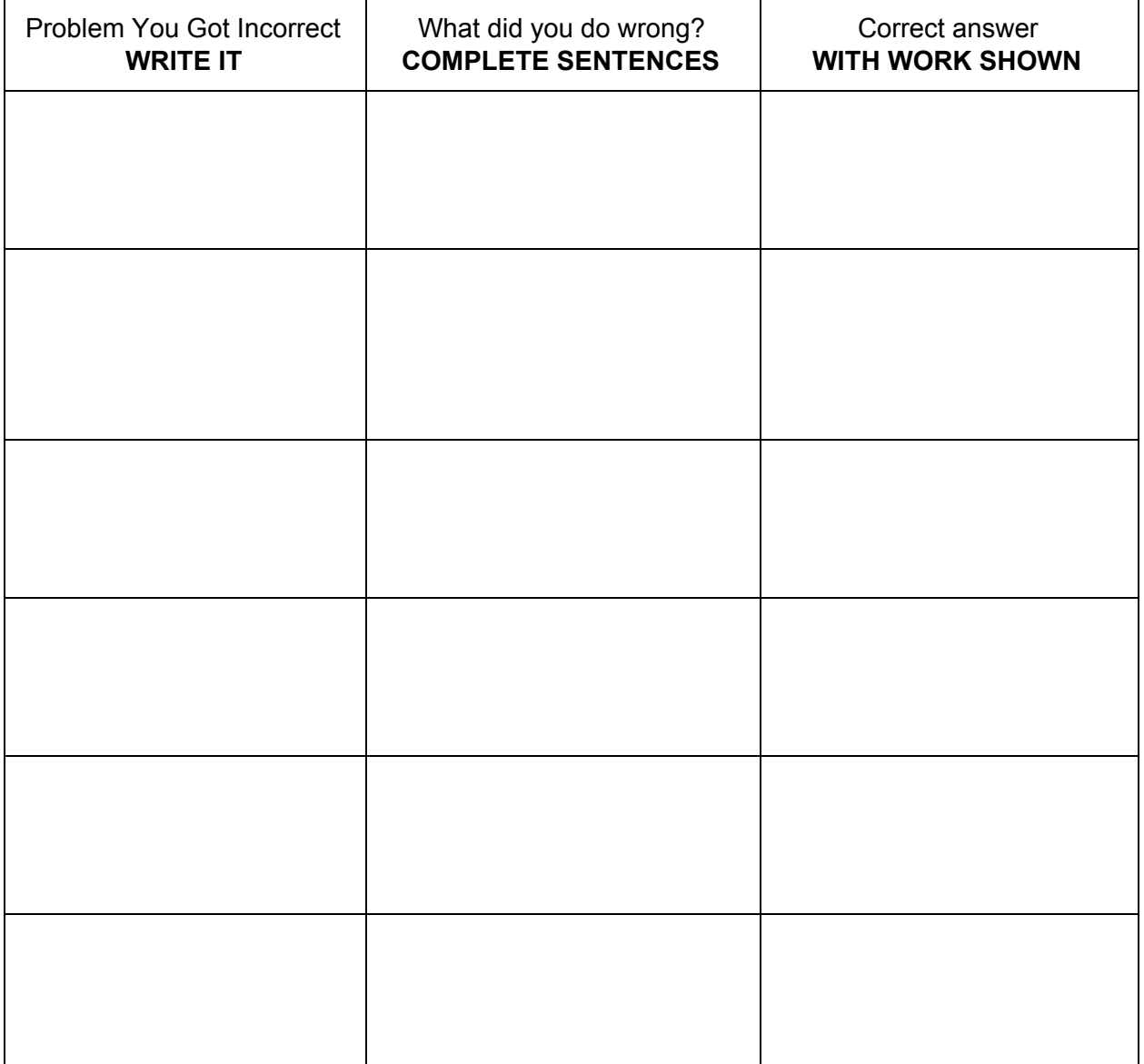